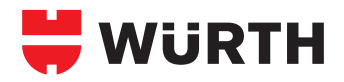

## **AMO®-THERM**

**99.2**

## **Note on application: Perforated brick and aerated concrete**

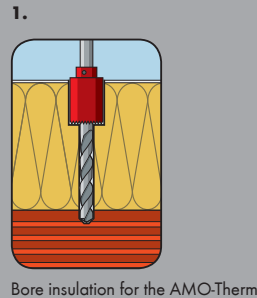

adapter with a cylinder saw. To do so, use the recommended hammer drill bit Ø 10 SDS with a special hole saw.

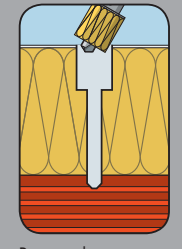

**2.**

Prepare the saw core.

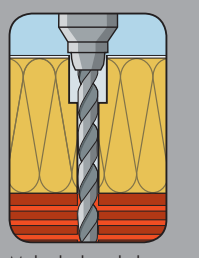

**3.**

**7.**

Make the bore hole according to the substrate and the anchor permission (follow the specifications for the bore method, bore hole depth and diameter). See also table 1, "General Assembly Data".

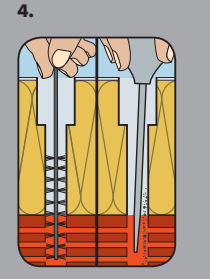

Clean the bore hole according to the anchor permission.

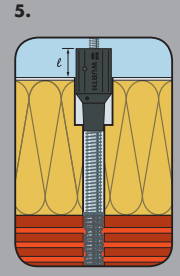

Screw the AMO-Therm adapter, set screw and threaded rod securely together and insert the perforated rod flush into the load-bearing substrate. Measure projection I to the adapter surface. Remove AMO-Therm. In the case of very compressionproof insulations, the perforated sleeve must be used according to Image 6.1 and 6.2.

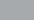

**9.**

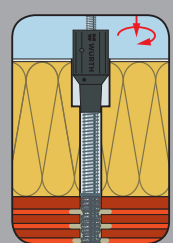

Press the AMO-Therm up to the bottom of the sleeve while turning slightly.

**6.1**

Screw the nut approximately four turns onto the anchor rod, and use it to insert the perforated sleeve flush with the load-bearing substrate. Remove the nut again and insert the AMO-Therm. Measure projection I to the adapter surface (see image 5).

Remove AMO-Therm.

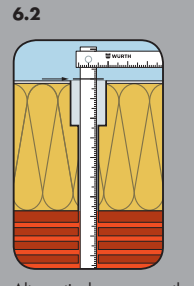

Alternatively, measure the<br>installation length L<sub>AT</sub> of the<br>AMO-Therm directly or find it in Table 1, "General measurement data".

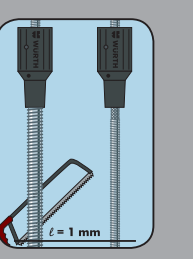

Trim the threaded rod accordingly. PLEASE NOTE: When trimming, the AMO-Therm Adapter and the threaded rod must be screwed securely on the stop. When using the injection system WIT-VM 200, the anchor rod WIT-AS M12 for trimming with the knurled end must be inserted in the AMO-Therm adapter. After trimming, the anchor rod must be turned and screwed into the AMO-Therm adapter with the screw.

**10.**

Comply with the hardening time for the chemical injection mortar. Adjust the AMO-Therm adapter for the installation (1 mm projection from the surface recommended).

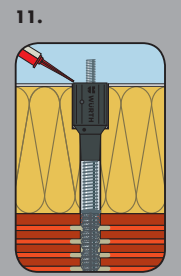

Fill the ring gap between the insulation and the AMO-Therm adapter with Würth stone and façade sealant, Art. No. 0892 320 08

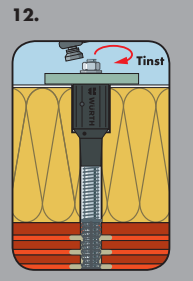

Mount component. The max. torque according to Table 1, "'General assembly data", must not be exceeded.

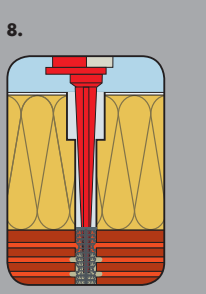

Fill the perforated sleeve with chemical injection mortar according to the anchoring permission from the bottom up. For large bore hole depths, use an extension for the mixer nozzle accordingly.